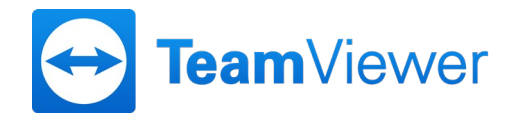

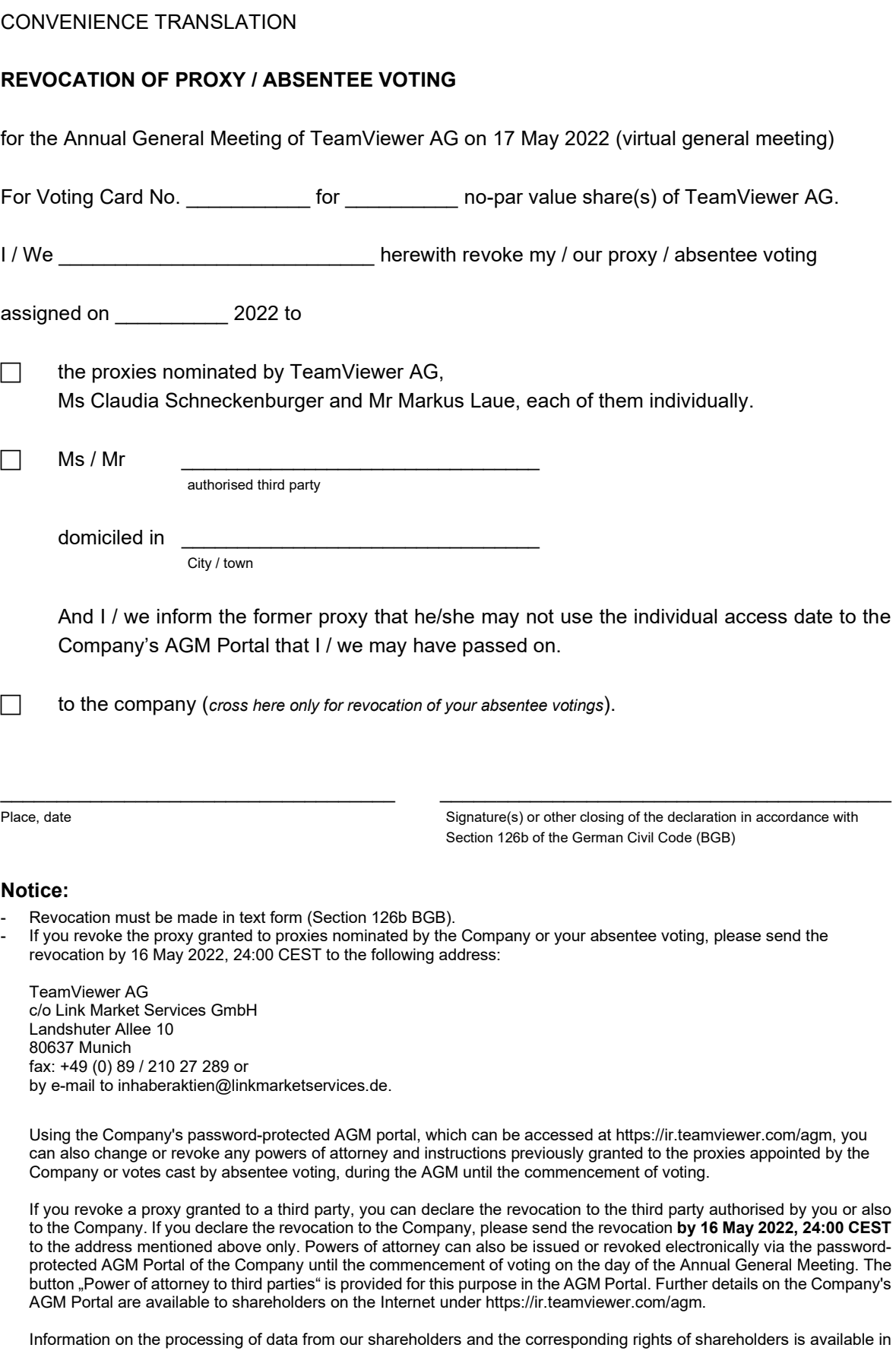

the convocation to the general shareholders' meeting submitted to you as well as on the company's website under

https://ir.teamviewer.com/agm.